Приложение 1 к приказу от 23.04.2021 г. № 62

# СОГЛАСОВАНО

Начальник управления образования администрации Новоалександровского

городского округа

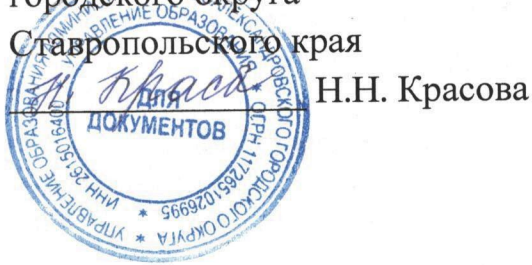

**УТВЕРЖДАЮ** 

Директор МБУДО «Спортивная школа» Новоалександровского городского округа Ставропольского края Lecture M.H. Haйпак

# ПОЛОЖЕНИЕ

о проведении турнира по тяжелой атлетике среди юношей и девушек, посвященного Дню защиты детей.

#### 1. Цели и задачи:

- Популяризация тяжелой атлетики среди молодежи в крае;
- укрепление дружеских связей между спортсменами;
- повышение спортивного мастерства тяжелоатлетов.

## Место и сроки проведения соревнований:  $2.$

Соревнования проводятся 01 июня 2021 года в спортивном зале МБУДО «Спортивная школа» города Новоалександровска, по адресу: улица Советская, 307. Начало соревнований в 11-00 часов, взвешивание в 9-00 часов.

## Организация и руководство проведением соревнований:  $3.$

руководство организацией и проведением соревнований осуществляет Общее учреждения дополнительного муниципального бюджетного администрация образования «Спортивная школа» города Новоалександровска. Непосредственное проведение соревнований возлагается на администрацию МБУДО «Спортивная школа» во главе с директором М.Н. Найпак.

### Требования к участникам и условия их допуска:  $\overline{4}$ .

К участию в соревнованиях допускаются юноши и девушки, обследованные врачом и допущенные к соревнованиям. Уровень подготовки не ниже третьего юношеского разряда. Состав команды не ограничен. Руководитель команды предоставляет в мандатную комиссию именную заявку по установленной форме. Все участники соревнований обязаны иметь при себе страховой медицинский полис и страховку от несчастных случаев на спортивных мероприятиях.

Условия, порядок проведения соревнований и подведение итогов: 5. Соревнования проводятся по действующим правилам Всероссийской Федерации тяжелой атлетики. В программе соревнований - классическое двоеборье: рывок +

толчок. Соревнования личные. Личные места определяются по сумме двоеборья в каждой весовой категории.

#### Награждение победителей и призеров: 6.

Победители и призёры соревнований, занявшие призовые места в каждой весовой категории, награждаются дипломами и медалями.

#### Условия финансирования: 7.

Все расходы по проведению соревнований и приобретению призов несет администрация муниципального образования город Новоалександровск. Bce расходы, связанные с участием в соревнованиях, осуществляются за счет командирующих организаций.

### Обеспечение безопасности участников и зрителей: 8.

Спортивное мероприятие проводится на спортивном сооружении, отвечающем требованиям соответствующих правовых актов, действующих на территории Российской Федерации и направленных на обеспечение общественного порядка, безопасности участников и зрителей, а также при условии наличия актов готовности физкультурного и спортивного сооружения к проведению мероприятия, Ответственные исполнители: порядке. установленном утвержденных  $\overline{B}$ руководитель организации, главный судья соревнований.

Спортивные соревнования проводятся в соответствии с методическими рекомендациями MP 3.1/2.1.0192-20 «Рекомендации по профилактике новой коронавирусной инфекции (COVID-19) в учреждениях физической культуры и спорта (утв. Федеральной службой по надзору в сфере защиты прав потребителей и благополучия человека 04.06.2020г.), а также методическими рекомендациями MP 3.1/2.1.0184-20 «Рекомендации по организации работы спортивных организаций в условиях сохранения рисков распространения COVID-19 «утв. Федеральной службой по надзору в сфере защиты прав потребителей и благополучия человека 25.05.2020г.»

#### Подача заявок на участие: 9.

В день приезда на соревнования тренер предоставляет в комиссию по допуску участников следующие документы: именную заявку, подписанную руководителем, заверенную врачом.

Предварительные заявки на участие в соревнованиях можно зарегистрировать по телефону МБУДО «Спортивная школа» - 8(86544) 2-50-55 или отправить по электронной почте: novoal-dyussh@yandex.ru

# Положение является официальным вызовом на соревнование